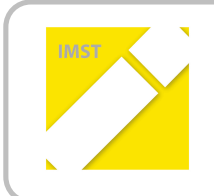

**IMST – Innovationen machen Schulen Top** Themenprogramm "E-Learning & E-Teaching"

# **GRUNDSCHULINFORMATIK GOES MOODLE**

# EINFÜHRUNG EINER LERNPLATTFORM IM INFORMATIKUNTERRICHT

# **DER GRUNDSCHULE**

**ID!361**

**Projektbericht**

**Teilprojekt:!VOL!Dipl.Päd.!Ruth!Amon VS!Leobersdorf**

**Verbundprojekt: VD Anna Krizan VS!Leobersdorf**

Wiener Neustadt, Juli 2011

# Inhaltsverzeichnis

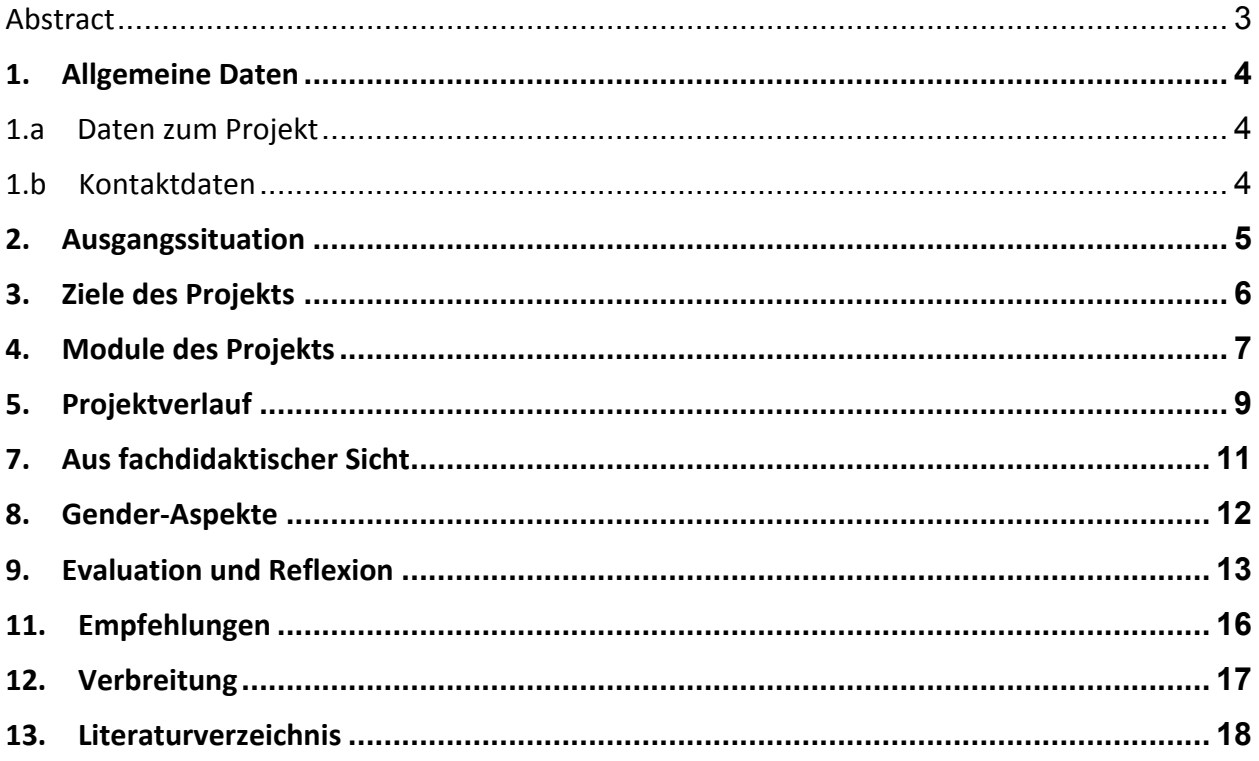

# **Abstract**

Erstellung einer Lernplattform für den Informatikunterricht in der Grundschule

- *Zuerst! erwerben! die! SchülerInnen! das! notwendige! Basiswissen! und! die! entsprechenden!* Grundfertigkeiten durch gezieltes Arbeiten mit dem PC in spielerischer und problemlösender *Form.!*
- Die SchülerInnen erlernen die Textverarbeitung in MS Word und Libre Office Writer in *Kombination!mit!dem!Aneignen!des!Schreibens!im!Zehnfingersystem.*
- *Die Lernenden nutzen das Internet zum Wissenserwerb und die Vorteile des neuen Mediums zum* Lösen eigener Lernprobleme. Nach der Einführung des Internets kommt es auch zum ersten *Kontakt!mit!der!Lernplattform.!*
- Ab dem 2. Halbjahr erhalten die SchülerInnen Arbeitsaufträge (mit Links und angehängten Dateien) über die Lernplattform. Die ausgearbeiteten Themen können auf die Plattform *hochgeladen!werden!und!dokumentieren!somit!den!Lernfortschritt.*
- Die Einführung diverser Zeichenprogramme und der Fotobearbeitung unterstützt das kreative *Arbeiten,! motiviert! die! SchülerInnen! in! Bezug! auf! Wissenserwerb! und! fördert! die!* Lernkompetenzen. Auch diese Bereiche können gut über eine Lernplattform erarbeitet und *bearbeitet!werden.*

Die ausgearbeiteten, in die Lernplattform hochgeladenen Dateien sollen dem Rahmen eines standardsorientierten Curriculums für die Grundschule entsprechen. Somit wird die Erarbeitungs-, Festigungs- und Wiederholungsphase dokumentiert und eine Grundlage für das nachhaltige Lernen *gegeben.*

"Ich erkläre, dass ich die vorliegende Arbeit (= jede digitale Information, z. B. Texte, Bilder, Audio- und Video-Dateien, PDFs etc.) selbstständig angefertigt und die mit ihr unmittelbar verbundenen Tätigkeiten selbst erbracht habe. Alle ausgedruckten, ungedruckten oder dem Internet im Wortlaut oder im wesentlichen Inhalt übernommenen Formulierungen und Konzepte sind zitiert und durch Fußnoten bzw. durch andere genaue Quellenangaben gekennzeichnet. Ich bin mir bewusst, dass eine falsche Erklärung rechtliche Folgen haben wird. Diese Erklärung gilt auch für die Kurzfassung dieses Berichts sowie für *eventuell!vorhandene!Anhänge."*

# 1. **Allgemeine Daten**

### **1.a Daten!zum Projekt**

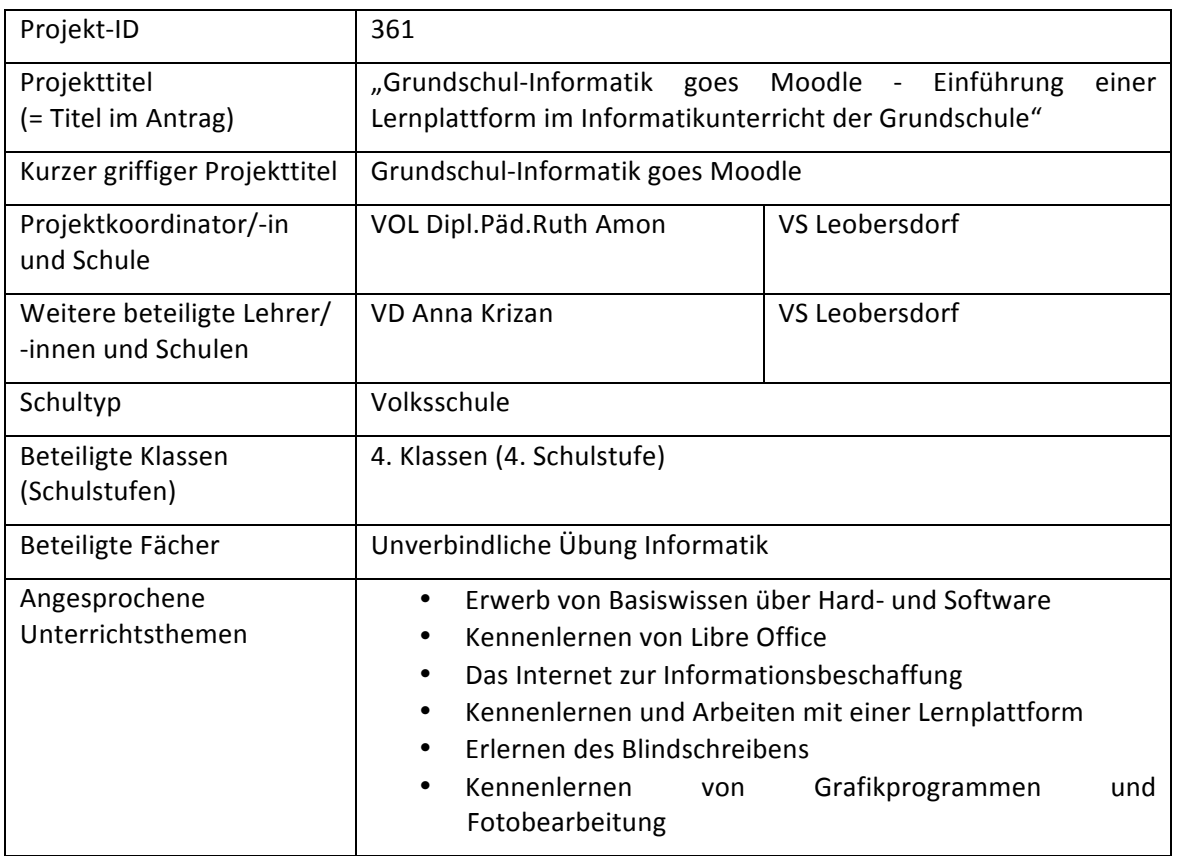

### **1.b Kontaktdaten!**

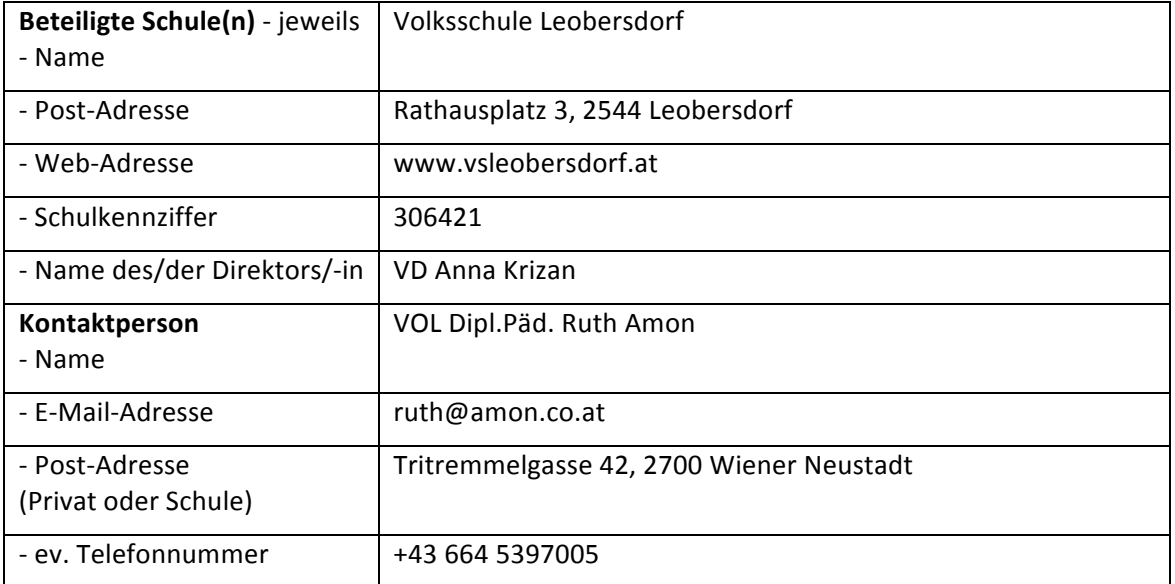

# **2. Ausgangssituation**

Seit dem Schuljahr 2008/09 gibt es an der Schule einen eigenen Computerraum mit 14 Schüler- und 1 Lehrer-PC in einem eigenen Raum, einem einheitlichen Betriebssystem, einem Internetzugang von jedem PC aus, einen Server für die Datenablage und die Möglichkeit der Vernetzung dieser Computer.

Diese neue Situation war die Voraussetzung, im Schuljahr 2008/09 ein IMST-Projekt mit dem Titel "Der Computereinsatz als motivierender und kreativer Weg zur Förderung der Lernkompetenzen" durchführen zu können. Aufbauend auf die Erfahrungen aus diesem Projekt führte ich im Schuljahr 2009/10 ein weiteres IMST-Projekt durch, in dem ich einen standardsorientierten Curriculumsentwurf für die Grundschule entwickelte und beforschte.

Aus diesen Vorgängerprojekten ergab sich die Idee, eine Lernplattform zu erstellen, die am Jahresende die Ziele des standardsorientierten Curriculumentwurfs dokumentiert. Nach der Befüllung dieser Plattform sollte es außerdem auch LehrerInnen, deren Spezialgebiet nicht Informatik ist, möglich sein eine Unterrichtseinheit in diesem Gegenstand zu halten.

# **3. Ziele des Projekts**

Im Schuljahr 2009/10 habe ich als IMST-Projekt einen Lehrplanentwurf für die "Unverbindliche Übung Informatik" an Grundschulen entwickelt.

- Im Schuljahr 2010/11 soll es nun zu einer Erprobung dieses Lehrplanentwurfes kommen und einzelne Stundenbilder überarbeitet und ergänzt werden, sodass sie über eine Lernplattform im Unterricht eingesetzt werden können.
- Das Unterrichtsgeschehen soll sich durch die Einführung der Lernplattform dahingehend ändern, dass die SchülerInnen noch mehr zum selbstständigen Arbeiten motiviert werden. Die Arbeitszeit an verschiedenen Projekten ist somit nicht mehr nur an die Schulstunden gebunden, sondern kann bei Interesse zu Hause fortgesetzt werden. Die Kinder lernen den gezielten Umgang mit im Netz gespeicherter Information und werden dahingehend sensibilisiert.

Für mich als Lehrerin änderte sich im Unterricht mit der Lernplattform sehr viel. Auf einmal hatte ich während des Unterrichts viel mehr Zeit mich mit einzelnen SchülerInnen zu beschäftigen. Die Vorbereitungsphase war zwar zeitintensiver, das Arbeiten während der Stunde jedoch viel angenehmer, da ich nicht mehr nur erklärend und wiederholend alle Kinder ansprach, sondern mir Zeit blieb mich mit speziellen Fragen einzelner SchülerInnen auseinanderzusetzen.

Durch Zusatzangebote auf der Lernplattform wurde das individuelle Lerntempo der Kinder gut unterstützt. Die Schere zwischen "hervorragend" und "unzureichend" wurde jedoch größer, was zum Teil an der mangelnden Lesekompetenz liegen mag. Selbst wenn bei den angebotenen Links viele bildliche und akustische Varianten angeboten wurden, scheiterten manche SchülerInnen daran, dass Arbeitsaufträge die mehr als zwei Zeilen umfassten, nicht mehr sinnerfassend gelesen und umgesetzt werden konnten.

### **4. Module!des!Projekts**

- $\triangleright$  Modul 1  $\cdot$  Erprobung des Lehrplanentwurfes
- > Modul 2 Entwickeln der Lernplattform
- $\triangleright$  Modul 3 Erlernen des Zehnfingersystems + Blindschreiben
- $\triangleright$  Modul 4  $\cdot$  Einführung der Lernplattform für SchülerInnen

#### Modul 1 - Erprobung des Lehrplanentwurfes

Folgende Punkte des Lehrplanentwurfs wurden auf ihre Durchführbarkeit geprüft:

Erwerb von Basiswissen über Hard- und Software

Vermittlung von Grundlagenwissen am PC in Bezug auf Kenntnisse bezüglich Hardware/Software, Speichermedien/Speichergrößen, Start/Neustart/Herunter- fahren, Ordner erstellen,Verschieben/Kopieren

Das Internet zur Informationsbeschaffung

Kennenlernen von Libre Office und MS Office

Übungen zum Schreiben im Zehnfingersystem

Kennenlernen von Internetseiten, die beim Lernen und Üben helfen

Erweiterung der Lernkompetenz

Als Outcome liegt der Lehrplanentwurf in schriftlicher Form an der Schule auf und ist im Langbericht als Beilage zu finden.

#### Modul 2 A Entwickeln der Lernplattform

- Zu Beginn des Schuljahres kam es zur Erprobung diverser Lernplattformen. Die Entscheidung fiel auf das "Virtuelle Klassenzimmer". Die Arbeit mit dieser Lernplattform eignet sich sowohl für den Informatikunterricht, als auch für den normalen Gesamtunterricht an unserer Schule.
- Ab Dezember begann die "Befüllung" dieser Plattform mit Arbeitsaufträgen.

#### Modul 3 A Erlernen des Zehnfingersystems + Blindschreiben

Dieses Modul ist in zwei Teile gegliedert.

- 1. Teil: Gleich zu Beginn des Schuljahres erlernten die SchülerInnen das Schreiben im Zehnfingersystem durch Farbpunkte an den Tastaturen und an den Fingern, um in weiterer Folge beim Erlernen des Blindschreibens bereits das richtige Bewegungsmuster verinnerlicht zu haben.
- 2. Teil: Ab Anfang Mai erlernten die SchülerInnen in einem 8-wöchigen "Kurs" das Blindschreiben mit der Methode "10 kleine Fingerlein".
- Am Ende des Schuljahres beherrschten fast alle SchülerInnen das Schreiben im Zehnfingersystem. Außerdem erlernten 80% der Kinder auch das Blindschreiben.

#### Modul 4 Finführung der Lernplattform für SchülerInnen

- Im 2. Halbjahr wurde das "Virtuellle Klassenzimmer" in der "Unverbindlichen Übung Informatik" eingeführt. Von diesem Zeitpunkt an erhielten die SchülerInnen die Arbeitsaufträge über die Lernplattform und konnten ihre Ergebnisse hochladen.
- Als Ergebnis liegen zum Schulschluss die fertigen Arbeiten der SchülerInnen im "Virtuellen Klassenzimmer" auf. Ebenso erhielt jedes Kind einen USB-Stick, auf dem die gesammelten Werke gespeichert wurden.
- Die Arbeit mit der Lernplattform wirkte sich positiv auf den Ablauf des Unterrichts aus und wird im kommenden Schuljahr auch im Gesamtunterricht in manchen Klassen zum Einsatz kommen.

# **5. Projektverlauf**

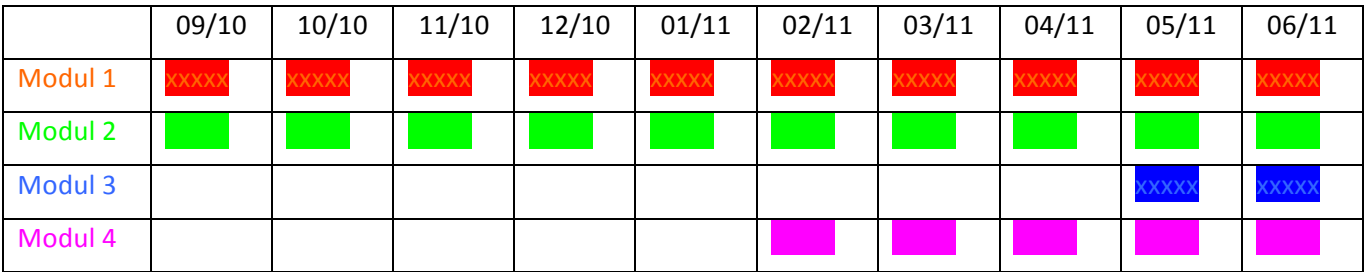

# **6. Schwierigkeiten**

In diesem Schuljahr ergaben sich Schwierigkeiten in drei Bereichen:

• Überprüfung des Lehrplanentwurfs für Informatik in der Grundschule

Im Schuljahr 2010/11 gab es von den SchülerInnen her völlig andere Voraussetzungen (z.B.: im Bereich Bedienung des PC´s), als im letzten Jahr. Die im Jahr davor entwickelten Stundenbilder mussten zum Teil stark verändert werden.

Für mich ergab sich dadurch, dass der Lehrplanentwurf möglichst breit gefächert formuliert sein sollte. Dahingehend musste er überarbeitet werden.

• Finden der geeigneten Lernplattform für diesen Unterricht

Durch die Beschäftigung mit Moodle und der Präsentation mehrerer schulinterner Moodle-Seiten durch andere ProjektteilnehmerInnen war zuerst die Idee, eine für meinen Unterricht passende Seite selbst zu gestalten. Leider musste ich erkennen, dass ich alleine diesen Arbeitsaufwand nicht abdecken konnte.

Die Suche nach einer passenden Vorlage erwies sich als sehr aufwendig. Schließlich entschloss ich mich – in Absprache mit der Direktion – für das "Virtuelle Klassenzimmer", welches wir an der Schule nicht nur im Informatikunterricht sondern auch im Gesamtunterricht verwenden könnten.

• Befüllen des "Virtuellen Klassenzimmers" im laufenden Unterrichtsjahr

Dadurch, dass die Entscheidung für die passende Lernplattform erst relativ spät im Schuljahr gefallen war, fehlt der Stoff des 1. Halbjahres sowohl als Arbeitsauftrag, als auch als Dokumentation durch hochgeladene SchülerInnenarbeiten.

Dieses Problem kann im kommenden Schuljahr gelöst werden.

# **7. Aus!fachdidaktischer!Sicht**

Andere methodische Ansätze:

In der "Unverbindlichen Übung Informatik" gehört das Arbeiten am Computer selbstverständlich dazu. Die SchülerInnen gehen völlig unbeschwert und ohne Scheu mit dem PC um.

Da die Grundfertigkeiten relativ schnell erreicht wurden (Dank diverser Vorkenntnisse) konnte in diesen Unterrichtsstunden gut zu selbst organisierten Lernprozessen übergegangen werden.

Die Einführung des "Virtuellen Klassenzimmers" hatte einen großen Anteil daran. Plötzlich konnten die SchülerInnen noch mehr im eigenen Tempo arbeiten und sogar ohne vorher Rücksprache zu halten sich den Zusatzaufgaben widmen. Auch konnte von zu Hause auf die Lernplattform und das Forum zugegriffen werden, was die Kinder zusätzlich motivierte.

Für mich bedeutete diese Umstellung viel mehr Zeit für den Einzelnen zu haben, da jeder Arbeitsauftrag von den SchülerInnen immer wieder nachgelesen werden konnte und sich somit die Fragen nach dem Ablauf verringerten.

Außerdem hatten die Kinder viele freie Phasen zum Experimentieren und konnten somit aktiv an der Unterrichtsgestaltung teilhaben.

#### Vorstellung des Projektes:

Gleich zu Beginn des IMST-Projektes im Herbst 2010 konnte ich in der Schulkonferenz über IMST und mein diesjähriges Projekt berichten. Die KollegInnen waren sehr interessiert und auch bereit von den SchülerInnen, die Informatik besuchten, Themen aus dem aktuellen Unterrichtsgeschehen in der "Unverbindlichen Übung" aufbereiten zu lassen.

Im Laufe des Schuljahres konnte ich im Rahmen einer weiteren Schulkonferenz über die Einführung und Handhabung der Lernplattform berichten.

Ebenso gab es im April eine Veranstaltung, bei der interessierte Eltern über das "Virtuelle Klassenzimmer" und dessen Möglichkeiten anhand einer Präsentation informiert wurden und auch Fragen zum Thema stellen konnten.

Anfang Juni konnte ich nochmals in der Schulkonferenz über die Fortschritte berichten.

# 8. **Gender-Aspekte**

- Für die "Unverbindliche Übung Informatik" die im Nachmittagsunterricht angeboten wird können sich sowohl Mädchen, als auch Buben der 3. und 4. Klassen anmelden. Da nur 15 Kinder genommen werden können (das entspricht der Anzahl der PC´s im Computerraum) setzt sich die Klasse meistens nur aus SchülerInnen der 4. Klasse zusammen. In den letzten Jahren war das Verhältnis Buben/Mädchen nahezu ausgeglichen. In diesem Schuljahr jedoch meldeten sich nur 4 Mädchen (ca. 20%) für diesen Zweig an. Bei Nachforschungen hat sich ergeben, dass viele Mädchen vom Begriff "Informatik" abgeschreckt werden und oft auch von den Eltern lieber in kreative "Unverbindliche Übungen" geschickt werden.
- Bei der Arbeitshaltung war zu bemerken, dass fast alle Mädchen konzentrierter an die vorgegebenen Arbeitsaufträge herangingen und weniger Probleme damit hatten diese sinnerfassend zu lesen und dann auch umzusetzen. Außerdem war zu beobachten, dass sie mehr Freude an der Gestaltung von Arbeitsblättern mit Verzierungen hatten.
- Die Knaben wiederum merkten sich ritualisierte Vorgänge leichter (z.B. das Speichern im Schulnetz), und waren ihren MitschülerInnen gegenüber sehr hilfsbereit.
- Die SchülerInnen arbeiteten manchmal in Partnerarbeit. Es kristallisierte sich dabei heraus, dass die Knaben lieber im Team arbeiteten egal ob mit Buben, oder mit Mädchen. Die Mädchen befürchteten zumeist, dass ihre männlichen Mitschüler ihr "Meisterwerk" zerstören könnten und wollten lieber nur mit der besten Freundin zusammenarbeiten.
- Bei den Fragebögen, die zu Schulbeginn verteilt wurden, war die Frage dabei, wer zu Hause den PC benützt. Bei der Auswertung war erstaunlich, dass Väter und Kinder den Computer für Arbeit und Vergnügen nützen, die Mütter hingegen entweder gar nicht, oder nur zum Arbeiten.

# **9. Evaluation und Reflexion**

Die Ziele des IMST-Projekts 2010/11 waren:

• Erprobung des Lehrplanentwurfes

Anhand der im letzten Schuljahr entwickelten Stundenbilder wurde überprüft ob die Ziele der jeweiligen Unterrichtseinheit erreicht werden konnten. Nach jeder Stunde hielt ich fest, was sich bewährt hatte, welche Sequenzen noch zu überarbeiten waren und ob das Ziel erreicht wurde.

Da der Lehrplanentwurf sehr allgemein formuliert ist und einen Rahmen vorschlägt, was in einem Jahr gemacht werden kann, konnte ich bereits alle Themen bearbeiten und überprüfen.

Im Laufe des Schuljahres mussten die Unterrichtsthemen immer wieder neu angepasst und strukturiert werden um auf die Bedürfnisse der Kinder eingehen zu können. Dabei kam es stets zu einer Orientierung an der Grobstruktur der Jahresplanung und des Curriculumsentwurfs.

Eine Endfassung des Lehrplanentwurfs liegt dem Projektbericht bei.

Im September verteilte ich Fragebögen an die SchülerInnen bezüglich ihrer Erwartungen. Anhand dieses Bogens wurde am Ende des Schuljahres überprüft ob diese Erwartungen erfüllt werden konnten.

• Entwickeln der Lernplattform

Nach den anfänglichen Schwierigkeiten beim Finden einer geeigneten Plattform erwies sich die Arbeit damit als sehr zielführend und lustbetont sowohl für SchülerInnen als auch für LehrerInnen. Ab dem 2. Halbiahr begann sich das "Virtuelle Klassenzimmer" auch zu füllen.

Das Ziel wäre dann erreicht, wenn ein Querschnitt durch das gesamte Schuljahr anhand von Arbeitsauträgen auf der LehrerInnenseite und von hochgeladenen Dateien auf der SchülerInnenseite ersichtlich wäre. Leider wurde in diesem Schuljahr nur das zweite Halbjahr dokumentiert, da erst zu diesem Zeitpunkt die Lernplattform eingeführt wurde.

Die eingegebenen Beiträge zu den jeweiligen Unterrichtsstunden wurden von KollegenInnen und auswärtigen ExpertInnen begutachtet.

• Erlernen des Zehnfingersystems + Blindschreiben

Das Erlernen des Zehnfingersystems stellte für die Kinder kein Problem dar, da in den ersten Wochen die Tastaturen und Finger mit entsprechenden Farbpunkten beklebt waren. Nach den Osterferien begann ein achtwöchiger "Intensivkurs" zum Thema Blindschreiben. In diesem Projektjahr wandte ich die Methode der "Zehn kleinen Fingerlein" der COMAK Grübl KG an. Das Schreiben im Zehnfingersystem wurde von allen Kindern erlernt, das Blindschreiben nach dieser sehr lustbetonten Methode immerhin von 80% der teilnehmenden SchülerInnen.

Einführung der Lernplattform für SchülerInnen

Die Einführung der Lernplattform für die SchülerInnen startete im 2. Halbjahr. Nach einer zweistündigen Einführung über die Möglichkeiten einer Plattform sollten die Kinder selbst damit arbeiten und ihre Beiträge dort ablegen. Diese Beiträge wurden dann zur Optimierung der einzelnen Sequenzen herangezogen.

Die Motivation war von Anfang an sehr hoch. Da der Informatikunterricht nur einmal die Woche stattfindet, wollten einige SchülerInnen unbedingt auch von zu Hause aus weiterarbeiten, was durch dieses Medium ermöglicht wurde.

Anhand diverser Arbeitsaufträge und der hochgeladenen Dateien der SchülerInnen auf der Lernplattform kann während des gesamten Schuljahres überprüft werden, ob die festgelegten Ziele erreicht werden konnten und auch welche SchülerInnen diese zu welchem Zeitpunkt bearbeiteten.

Am Ende des Schuljahres wurden die SchülerInnen dann aufgefordert, die beiden Semester zu reflektieren. Damit wollte ich Klarheit darüber bekommen, ob sich die Einführung der Lernplattform im 2. Semester positiv auf die Arbeitshaltung und die Motivation der Kinder ausgewirkt hatte.

Bei allen SchülerInnen war auch noch zum Schulschluss die Motivation an der Arbeit mit der Lernplattform sehr hoch. Es wurde sogar die Frage nach "Hausaufgaben über die Ferien" gestellt. Die meisten Kinder bedauerten, dass der Kurs des Blindschreibens zu Ende ging.

### **10. Outcome**

In diesem Schuljahr kam es zur Erprobung des Lehrplanentwurfes wobei diverse Änderungen festgehalten wurden. Der überarbeitete Lehrplanentwurf sowie ein Protokoll mit spezifischen Bemerkungen liegen für das kommende Schuljahr in schriftlicher Form in der Schule auf. Der Lehrplanentwurf auch als Beilage im Projektbericht.

Sowohl zu Beginn, als auch am Ende des Schuljahres wurden an die SchülerInnen Fragebögen bezüglich ihrer Erwartungen ausgeteilt

Nach anfänglichen Problemen bei der Suche einer geeigneten Lernplattform, konnte im 2. Halbjahr endlich damit gearbeitet werden. Zum Schulschluss wurden viele von den SchülerInnen bearbeiteten Dateien im "Virtuellen Klassenzimmer" hochgeladen um somit die Themenbereiche eines Schuljahres zu dokumentieren. Außerdem wurden die Daten jeder SchülerIn auch auf USB-Stick gespeichert.

Diese Dateien und auch die dazugehörenden Arbeitsaufträge wurden von KollegenInnen und auswärtigen ExpertInnen begutachtet. Mit der Lernplattform sollte es auch nicht Informatik versierten KollegInnen möglich sein, eine Unterrichtseinheit zu halten.

Das Erlernen des Blindschreibens fand erst nach den Osterferien statt. Eine Überprüfung gab es in spielerischer Form in der letzten Schulwoche.

# **11. Empfehlungen**

Im Laufe des Jahres wuchs die Motivation der SchülerInnen an der Arbeit mit Computern kontinuierlich. In welchem Bereich auch gearbeitet wurde (Textverarbeitung, Tabellenkalkulation, Grafikprogramme, …) – die Kinder konnten immer Erfolgserlebnisse verbuchen, die zum Teil in gebundener Form vorgezeigt werden konnten und sie somit noch mehr motivierten.

Es ist zu empfehlen – egal in welchem Unterrichtsgegenstand – den SchülerInnen die kreative Arbeit und Problemlösung am Computer zu ermöglichen da auch die schwächsten TeilnehmerInnen zu guten Ergebnissen kommen können.

Die Einführung der Lernplattform hatte maßgeblichen Einfluss auf die Selbstständigkeit der SchülerInnen. Die Motivation an der eigenständigen Arbeit war sehr hoch. Die Bereitschaft auch von zu Hause aus auf die Plattform zugreifen zu können eröffnete den Kindern einen anderen Zugang zum Ablauf im Schulalltag.

Im kommenden Schuljahr werde ich auch im Gesamtunterricht das "Virtuelle Klassenzimmer" einsetzen und kann nur jeder LehrerIn empfehlen die Selbstständigkeit und Eigenverantwortung der SchülerInnen auf diese Art und Weise zu fördern.

# **12. Verbreitung**

- Im Rahmen mehrerer pädagogischer Konferenzen konnte das Projekt vorgestellt und auch über die Fortschritte und Änderungen berichtet werden.
- Am Elternsprechtag wurden Plakate und Flyer des Vorjahres aufgehängt und aufgelegt.
- Ebenso wurden die Eltern der zukünftigen Volksschulkinder am Tag des Schuleinschreibefestes mittels Plakaten und Flyern informiert.
- Bei einem Elternabend wurde den interessierten Eltern die Arbeit mit der Lernplattform mittels einer Präsentation vorgestellt.

### **13. Literaturverzeichnis**

- PowerPoint Vorlagen, PC CD-Rom, dtp Vertrieb und Marketing GmbH
- Computer based training, te.comp lernsysteme GmbH, Autor: Mag. , Christian Tassatti, 2002
- Mein Computerheft 3/4, Lehrerband, Herdt-Verlag für Bildungsmedien GmbH, Wien, 2009
- Linux edubuntu Der leichte Einstieg in die Open Source Welt, Autor: Christoph Moser, Bildungsverlag Lemberger, 2008
- www.lehrerweb.at/IKT-fit
- EduPosters, Verlag Computer Media s.r.o., 2009
- www.10kleinefingerlein.com
- Leitfaden "10 kleine Fingerlein", COMAK Grübl KG
- http://vk.bildungsserver.com/